**AutoCAD Crack Free [April-2022]**

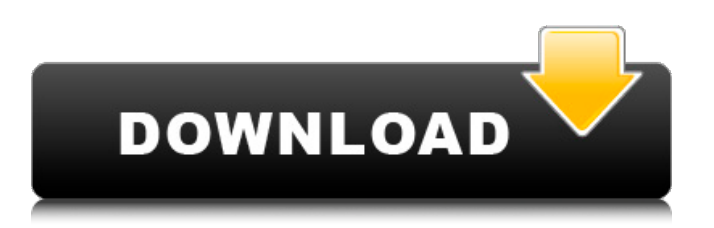

## **AutoCAD Crack + With Registration Code For Windows [Latest] 2022**

Since its release, AutoCAD has become one of the world's most widely used drafting applications. It is particularly useful in a wide range of 2D drafting and design applications, and a significant number of 2D CAD programs are developed in AutoCAD. Overview AutoCAD has several editions; one for each CAD platform: Windows, macOS, Linux, iOS, Android, and web-based (all with cloud versions). There is also AutoCAD LT for Windows, macOS, and Linux. AutoCAD LT has some of the limitations of the AutoCAD desktop app, but is designed for smaller workspaces and is useful for a range of 2D drafting and design work. AutoCAD and AutoCAD LT are the most widely used CAD programs, and are the mainstay of drafting applications. They are also the most common basis of other CAD programs, such as DWG, DGN, and DFX. In addition, some other 2D CAD programs that are not based on AutoCAD or AutoCAD LT are nonetheless designed with AutoCAD and AutoCAD LT in mind. For example, KxStudio, also developed by Autodesk, is an alternative to Autocad for Microsoft Windows. AutoCAD LT AutoCAD LT is a commercial drawing application that includes many basic 2D drafting features, but is optimized for smaller workspaces. Versions of AutoCAD LT are available for: Microsoft Windows, macOS, and Linux. AutoCAD LT is also available on mobile devices, including iOS, Android, and Windows Mobile. The major differences between the desktop AutoCAD program and AutoCAD LT are: AutoCAD LT has several fewer features than AutoCAD. The font and style features in AutoCAD LT are limited. AutoCAD LT has different GUI design, menus, dialogs, and tools. Basic 2D drafting tools such as moving and copy features are not included in AutoCAD LT. 2D geometrical tools are only available in a limited form. For example, no round and oval tools are included in AutoCAD LT. In addition, AutoCAD LT and AutoCAD are not completely compatible. For example, it is not possible to load a drawing created in AutoCAD LT into AutoCAD. AutoCAD

## **AutoCAD Download For PC [2022]**

Programming for AutoCAD 2010 is written in Visual LISP. LISP functions are usually invoked as DLISP statements. DLISP is the standard macro for the macro language of AutoCAD. DLISP function return values are returned through a list of values. Lists are assigned to variables. Each item in a list is referred to by its position in the list. AutoCAD 2012 supports an  $X++$  editor embedded in the application. See also: References Further reading External links AutoCAD for Microsoft Windows, official support website AutoCAD How-to, home of AutoCAD Tips and How-to Autodesk University, comprehensive online training materials for AutoCAD from Autodesk How to use AutoCAD for engineers, a University of Notre Dame publication Category:AutoCAD Category:3D graphics software Category:Vector graphics editors Category:Computer-aided design software Category:Computer-aided design software for Windows Category:Post-1980 software Category:AutoGUI Category:Inventive products of the United StatesOpen Access Open Access is a publishing model. It means that if your article is accepted by the journal, it will be published almost immediately, and it will be available for all of your readers to read at no cost (that is, for those that are allowed to read it without charge). As a result, we all benefit. The publisher needs to generate income from the article, and the author needs to pay for the article, usually by paying for the space it takes on his/her CV. Our aim is to encourage all of our authors to publish their work in Open Access, and to help others to use these articles as references.Tanks of combustible liquid, such as fuels (e.g., gasoline and diesel), lubricants, and other chemicals, are frequently stored in bulk form in underground storage tanks. When refueling a vehicle or tanking a locomotive, the tanks must be accessed through a manway opening provided at a top of the tank. One type of underground storage tank uses a top-entry design, in which the tank is placed on a storage deck. The storage deck is mounted on a base having an access opening. To refuel the tank, the access opening is sealed using a removable hatch cover. The refueling operation typically occurs manually. The hatch cover a1d647c40b

## **AutoCAD Crack + [32|64bit]**

Open Keygen. Choose a plugin which you want to activate. Choose the activation key or activate the key. Press OK. Done. Done. Fix To Fix: Step 1: Open the user manual. Press OK. Step 2: Start the Autocad software. Step 3: Choose command workbench - preferences. Step 4: Choose activation. Step 5: Use the keygen and activate the plugin. You can create a plugin from the Autocad. Do not forget to download the latest version of Autodesk Autocad. There are others tools to use. Automation to use Automation to use the keygen Autocad is a powerful 3D cad program that can work with anyone who has basic computer skills. In fact, any Autocad user is an expert on CAD. So, let's start. 1. Install Autocad Visit the Autocad website and download the Autocad program. Choose the language of your preference and install the program. 2. Activate the program Open the Autocad and click on Autocad icon in the bottom right corner. You will see a window and the bottom of the screen, you can choose Autocad settings. 3. Choose a workbench from the menu Choose any of the workbenches you want to be used in Autocad. 4. Choose the program In the settings window, choose your programs. 5. Choose the keygen In the settings window, choose keygen from the list. 6. Choose the plugin In the settings window, choose the plugin from the list and choose the activator from the activators list. 7. Enter the activator key In the settings window, enter the activator key and choose OK. 8. Done. Fix To Fix: Step 1: Open the user manual. Press OK. Step 2: Start the Autocad software. Step 3: Choose command workbench - preferences. Step 4: Choose activation. Step 5: Choose activator. Step 6: Use the keygen. Step 7: Use the activator key. Step 8: Done. Do not forget to download the latest version of Autocad. There are others

### **What's New in the?**

Enhanced NetBeans integration. Simply open an AutoCAD drawing in NetBeans, and your changes are instantly reflected in AutoCAD. Integrated Sharing, for enhanced collaboration with others. When you save a drawing in AutoCAD, automatically share your design by e-mail and through Dropbox. Highlight areas of interest in any drawing. Add a rectangular box or other mark to an existing drawing, and you'll see which areas of the drawing are highlighted. This way you can quickly see where you want to move your cursor. Advanced Navigation. Easily navigate through AutoCAD drawings using a set of buttons on the status bar and a new keyboard shortcut, Ctrl + Arrow. New Dashboard Tool: The AutoCAD Dashboard adds a new view for project management on your desktop. You can see which drawings are open and which are currently being worked on, which version of AutoCAD you're using, and who is using the drawing. (video: 1:05 min.) Easily create reusable AutoCAD objects. Create your own attributes and quickly create new, reusable objects. (video: 2:20 min.) Multi-screen design experiences. As you design on one monitor and work on another, you can use AutoCAD Everywhere. Work on an editable design while your teammates watch it on their own screen and make changes. (video: 1:10 min.) Plus many other enhancements, see the complete change list for AutoCAD 2023 For more information about new features, see the new AutoCAD User Guide. A comprehensive list of new features and updates for AutoCAD 2019, 2019.1, and 2023 can be found at cad.ly/newfeatures2019. How to get help with AutoCAD and use AutoCAD tips for troubleshooting in the AutoCAD forum. AutoCAD features on Autodesk University AutoCAD expert Michael Sorkin gives a tour of the new features in AutoCAD 2020 in this instructional video. How to get help For help with AutoCAD, type HILP (Help in Less Pain) at the AutoCAD prompt. If you're using Windows 10, press Win + D to open the Windows Desktop. Type HILP and press Enter. Then choose AutoCAD Help at the AutoCAD prompt to

# **System Requirements:**

1.4 GHz Dual-core or higher processor 1 GB RAM 20 GB hard drive space Internet connection Mac OS X Version 10.7 or higher A Modem or data plan Instructions for installation: Download the Final version of the game from our downloads page or it can also be found on the App Store. Unzip and run the game. Please note that the installer and game can not be combined, so you have to download each individually. Support the developer and play on Android devices!

Related links: